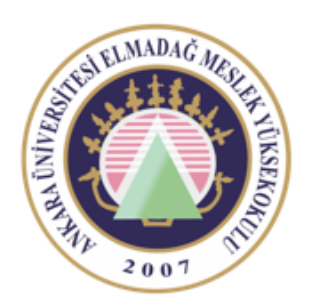

Ankara Üniversitesi Elmadağ Meslek Yüksekokulu

#### EBP 242 Veri Tabanı II

#### HATA DENETİMİ, TRY-CATCH YAPILARI ÖĞR. GÖR. DR. YUNUS KÖKVER

### GOTO İfadesi

GOTO ifadesi kullanıcı tarafından tanımlanan etiketler için koşulsuz dallanmayı sağlar. GOTO ifadesi kullanıldığında kodların akışı belirtilen etiketten sonra devam eder.

#### **Kullanım Şekli:**

Etiket\_adı:

…

GOTO etiket adı

## Örnek:

#### 1'den 4'e kadar olan rakamları yazdıralım.

DECLARE @sayac int

SET @sayac=1

yenile:

PRINT 'Sayac Değeri: '

PRINT @sayac

SET @sayac=@sayac+1

WHILE  $\emptyset$ sayac <=4

GOTO yenile

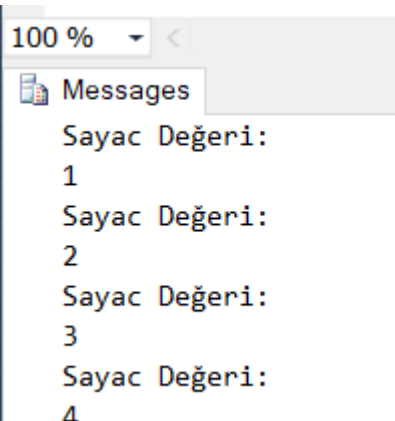

### RETURN İfadesi

RETURN ifadesi hazırlanan T-SQL kodlarının çalışmasını sonlandırır.

### Örnek:

DECLARE @deger int

DECLARE @deger2 int

SET @deger2=23

if @deger is null

Begin

Print 'deger isimli değişkenin içi NULL' RETURN

End

#### Else

Print @deger

if @deger2 is not null

print @deger2

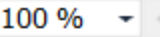

Messages

deger isimli değişkenin içi NULL

### WAITFOR İfadesi

Hazırlanan kod bloğunun çalışmasını belirlenen bir zamana kadar veya belirlenen süre kadar bekletir.

DELAY veya TIME parametreleriyle ve saat, dakika veya saniye birimleriyle kullanılır.

**Delay**: Parametre olarak verilen zaman kadar sonra çalıştırır.

**Time**: Parametre olarak verilen zamanda çalıştırır.

Kullanım Şekli: WAITFOR DELAY/TIME 'saat:dakika:saniye'

WAITFOR TIME '12:15:00'  $\rightarrow$  Kodlar saat 12:15'de çalıştırılır. WAITFOR DELAY '12:15:00'  $\rightarrow$  Kodlar 12 saat 15 dakika sonra çalıştırılır.

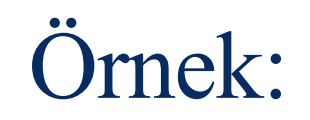

WAITFOR DELAY '00:00:10' SELECT \* FROM personel

Kodlar çalışmaya başladıktan 10 saniye sonra personel tablosundaki kayıtları listeletecektir.

## T-SQL HATA DENETİMİ

Yazılan SQL ifadeleri çalıştırıldığında oluşan hatalar kayıt altına alınabilir.

Hata mesajları ve kodlarının tamamı sys.messages sistem tablosunda tutulur.

SELECT \* FROM sys.messages ifadesi ile SQL üzerinde tanımlı olan hata mesajları ve anlamları incelenebilir.

Bu hatalar aynı zamanda @@ERROR sistem fonksiyonu altında tutulmaktadır.

@@ERROR ile elde edilen hata kodunun karşılığı sys.messages tablosundan bulunabilir.

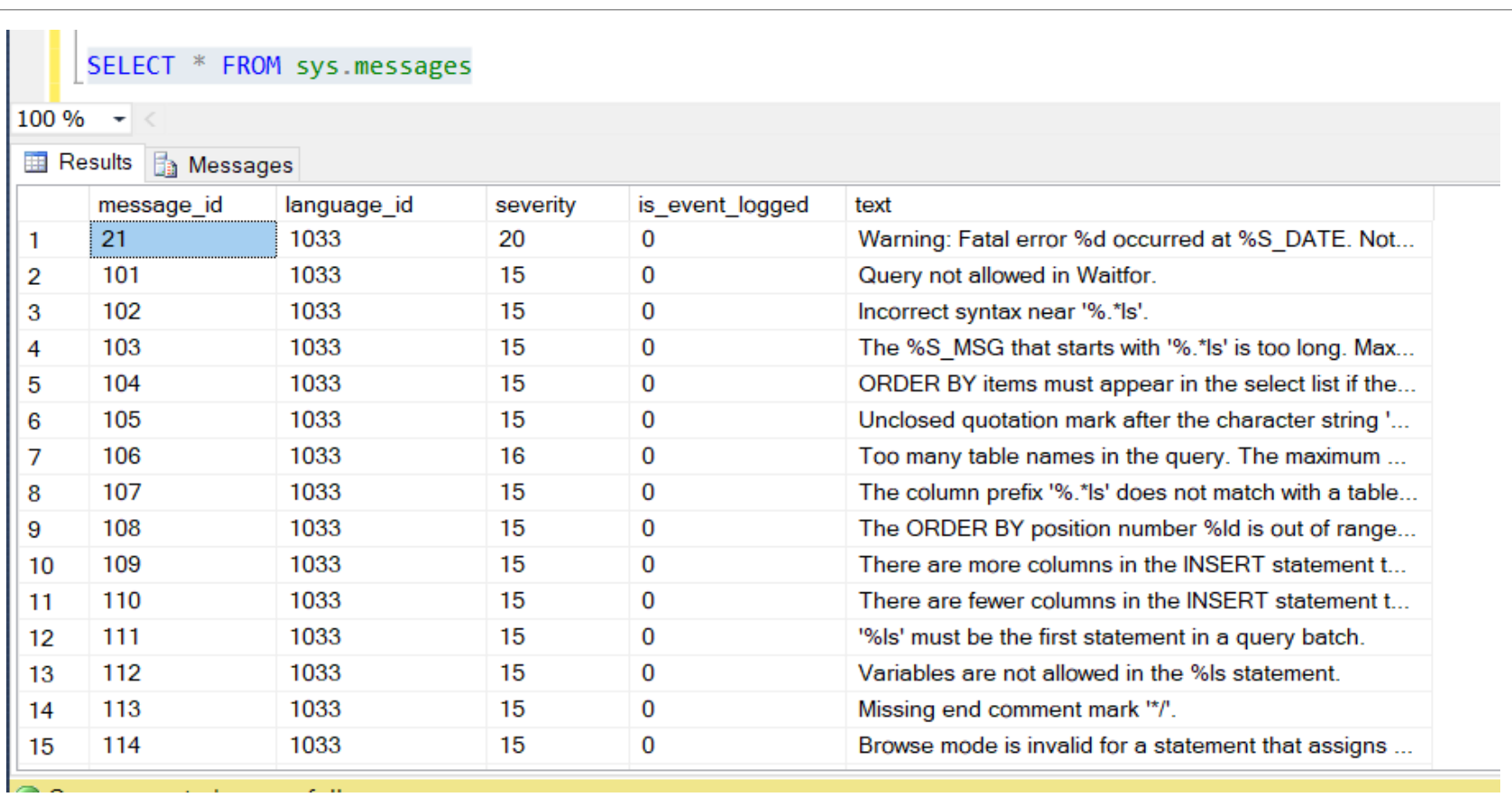

@@ERROR yalnızca en son oluşan hata kodunu tutar. Bu nedenle her hatayı görebilmek için her sorgu sonuna @@ERROR fonksiyonu eklenmelidir.

@@ERROR sistem fonksiyonu ile yapılan hata denetimlerinde her SQL ifadesinden sonra hata denetimi yapılmalıdır.

DELETE FROM KITAP\_YAZAR WHERE yazar\_no=2 DELETE FROM YAZARLAR WHERE yazar\_no=2

IF  $@$   $@$  ERROR  $<$  0 PRINT ('Hata Oluştu')

Mantıksal olarak hatalıdır. Her SQL ifadesinden sonra if yapısı ile hata kontrolü yapılmalıdır.

#### TRY- CATCH YAPISI

**TRY** bloğu içerisinde çalıştırılacak SQL ifadeleri **CATCH** bloğu içerisindeyse hata oluşması durumunda çalıştırılacak kodlar bulunur.

TRY bloğu içerisinde hata yoksa CATCH bloğundaki kodlar es geçilecek ve devamında gelen kodlar işleme alınacaktır.

#### **Kullanım Şekli:**

BEGIN TRY SQL ifadeleri END TRY

BEGIN CATCH Hata durumunda çalıştırılacak kod bloğu END CATCH

Oluşan hata hakkında ayrıntılı bilgi almak için aşağıdaki sistem fonksiyonları kullanılır:

**ERROR\_NUMBER ():** Hatanın kodunu verir. **ERROR\_SEVERITY ():** Hatanın önem derecesini verir. **ERROR\_LINE () :** Hatanın satır numarasını verir. **ERROR\_MESSAGE():** Hatanın tamamını verir.

## Örnek:

1 değerinin 0'a bölünmesi işleminde hata denetimi işlemi

BEGIN TRY SELECT 1/0 END TRY BEGIN CATCH **SELECT** ERROR\_NUMBER () AS Hata\_no, ERROR\_SEVERITY() AS Oncelik, ERROR\_LINE() AS Hata\_satiri, ERROR\_MESSAGE() AS Hata\_mesaji END CATCH

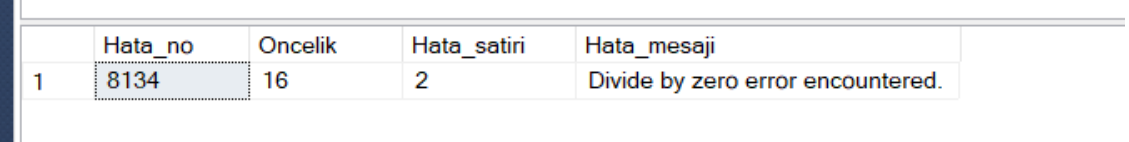

#### Her türlü hata TRY… CATCH ifadesi ile yakalanamaz.

Verilen öncelik değerleri sys.messages tablosunda bulunan **severity** sütunu ile tutulmaktadır. Bu hata mesajının bir öncelik değeri vardır.

#### **TRY… CATCH ile Tespit Edilemeyen Hatalar:**

- 10 veya daha düşük öncelik değerine sahip uyarı ve bilgi mesajları.
- SQL Server bağlantısı sorunlu olduğunda 20 veya daha fazla öncelik değerine sahip hata mesajları.
- İstemci bağlantısı koptuğunda oluşan hata mesajları.
- Yönetici tarafından kullanıcı oturumu sonlandırıldığında oluşan hatalar.
- Derleme veya yazım hataları.

Verilen SQL ifadesi ile personel tablosunun içeriği listelenmek istenmiştir ama 'personel' yerine 'ersonel' yazıldığı için hata oluşacaktır. Bu tür hata TRY-CATCH ile yakalanamaz.

BEGIN TRY SELECT \* FROM ersonel END TRY BEGIN CATCH PRINT 'Hata Mesajı: '+ERROR\_MESSAGE ()  $100 \%$  -END CATCH**Messages** Msg 208, Level 16, State 1, Line 34 Invalid object name 'ersonel'.

# DİNAMİK SQL İFADELERİ HAZIRLAMAK

Değişkenlerden veya diğer SQL ifadelerinden elde edilen değerlere göre hazırlanan SQL ifadeleri dinamik SQL ifadeleri olarak adlandırılır.

Dinamik olarak hazırlanan SQL ifadelerini çalıştırmak için **EXECUTE** fonksiyonu kullanılır.

```
DECLARE @tablo VARCHAR(20)
      SET @tablo='KITAPLAR'
      EXECUTE('SELECT * FROM ' + @tablo)
veya
      DECLARE @tablo VARCHAR(20)
      DECLARE @sorgu VARCHAR(MAX)
      SET @tablo='KITAPLAR'
      SET @sorgu= 'SELECT * FROM ' + @tablo
      EXECUTE (@sorgu)
```
#### Ders Notu Hazırlanırken Kullanılan Kaynaklar

Ramakrishnan, R. and Gehrke J., Database Management Systems (Third Edition), WCB/McGraw Hill, ISBN: 0-07-232206-3

Veritabanı Yönetim Sistemleri II (2019)., ÖZSEVEN TURGUT, Ekin Yayınevi, Sayfa Sayısı: 351, Türkçe(Ders Kitabı), (Yayın No: 32619)